# **Set\_Language Function**

# **Description**

Sets the OpenInsight language.

# Syntax

retval = **Set\_Language** (language)

# **Parameters**

The function has the following parameters:

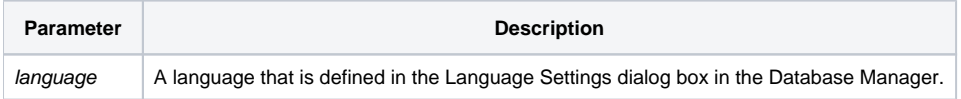

### Returns

This function returns a line of text. The format of the line is as follows:

Language set to language parameter

### See also

#### [Get\\_Language function](https://wiki.srpcs.com/display/Commands/Get_Language+Function)

# Example

```
retval = Set_Language("FRENCH")
call msg(@window,retval)
```